#### **TRƯỜNG ĐẠI HỌC NAM CẦN THƠ KHOA KỸ THUẬT - CÔNG NGHỆ**

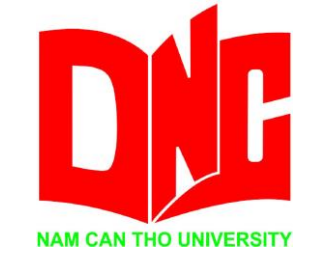

**NGUYỄN VĂN HIỀN**

# **TÊN ĐỀ TÀI ỨNG DỤNG CHAT NHANH TRỰC TUYẾN**

**ĐỒ ÁN THỰC TẬP NGÀNH CÔNG NGHỆ THÔNG TIN Mã số ngành: 7480201**

**Cần Thơ, 05-2022**

**TRƯỜNG ĐẠI HỌC NAM CẦN THƠ KHOA KỸ THUẬT - CÔNG NGHỆ**

> **NGUYỄN VĂN HIỀN MSSV: 180325**

# **TÊN ĐỀ TÀI ỨNG DỤNG CHAT NHANH TRỰC TUYẾN**

**ĐỒ ÁN THỰC TẬP NGÀNH CÔNG NGHỆ THÔNG TIN Mã số ngành: 7480201**

> **CÁN BỘ HƯỚNG DẪN HUỲNH VÕ HỮU TRÍ**

> > **Cần Thơ, 5-2022**

## LỜI CẢM TẠ

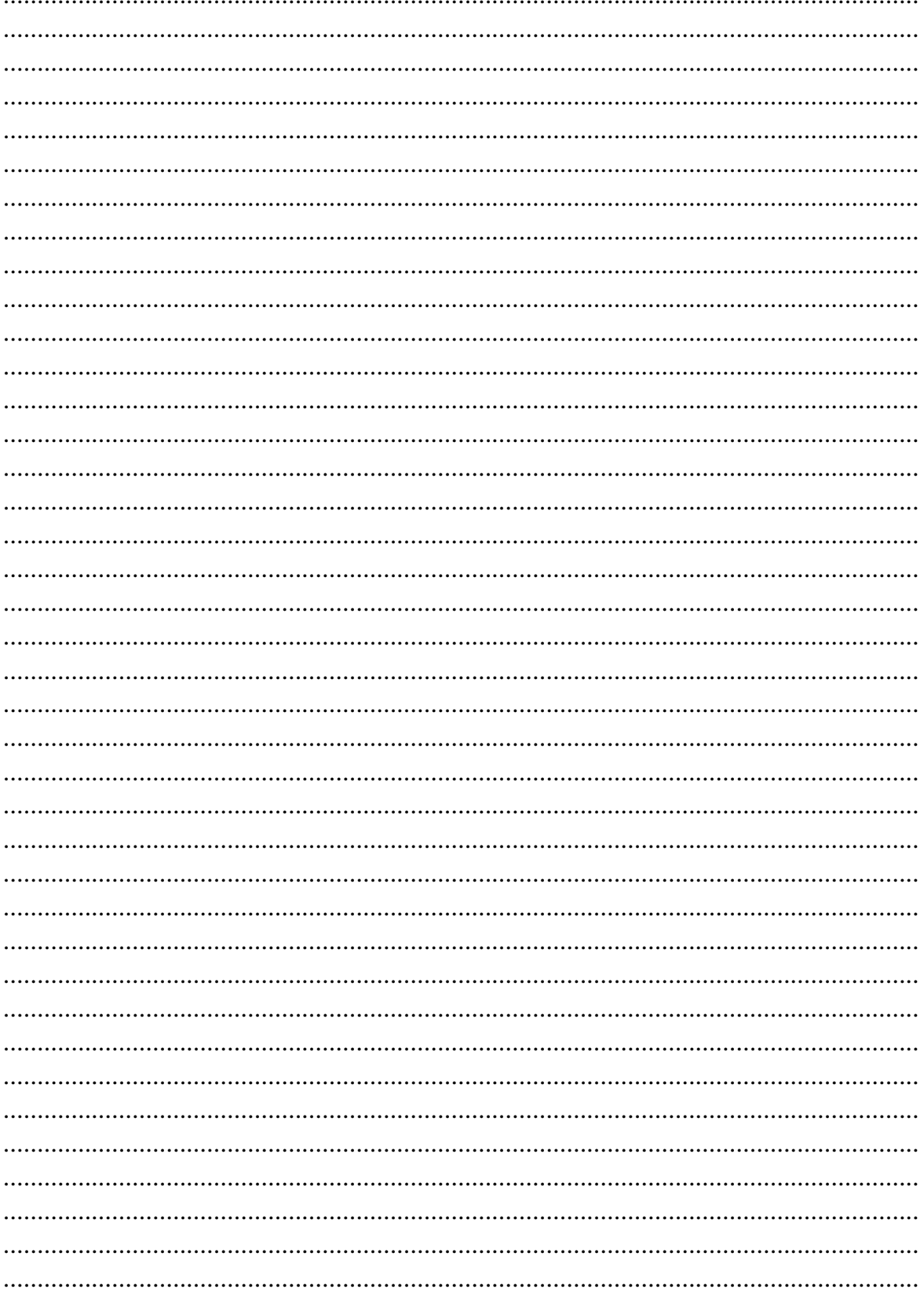

#### LỜI CAM ĐOAN

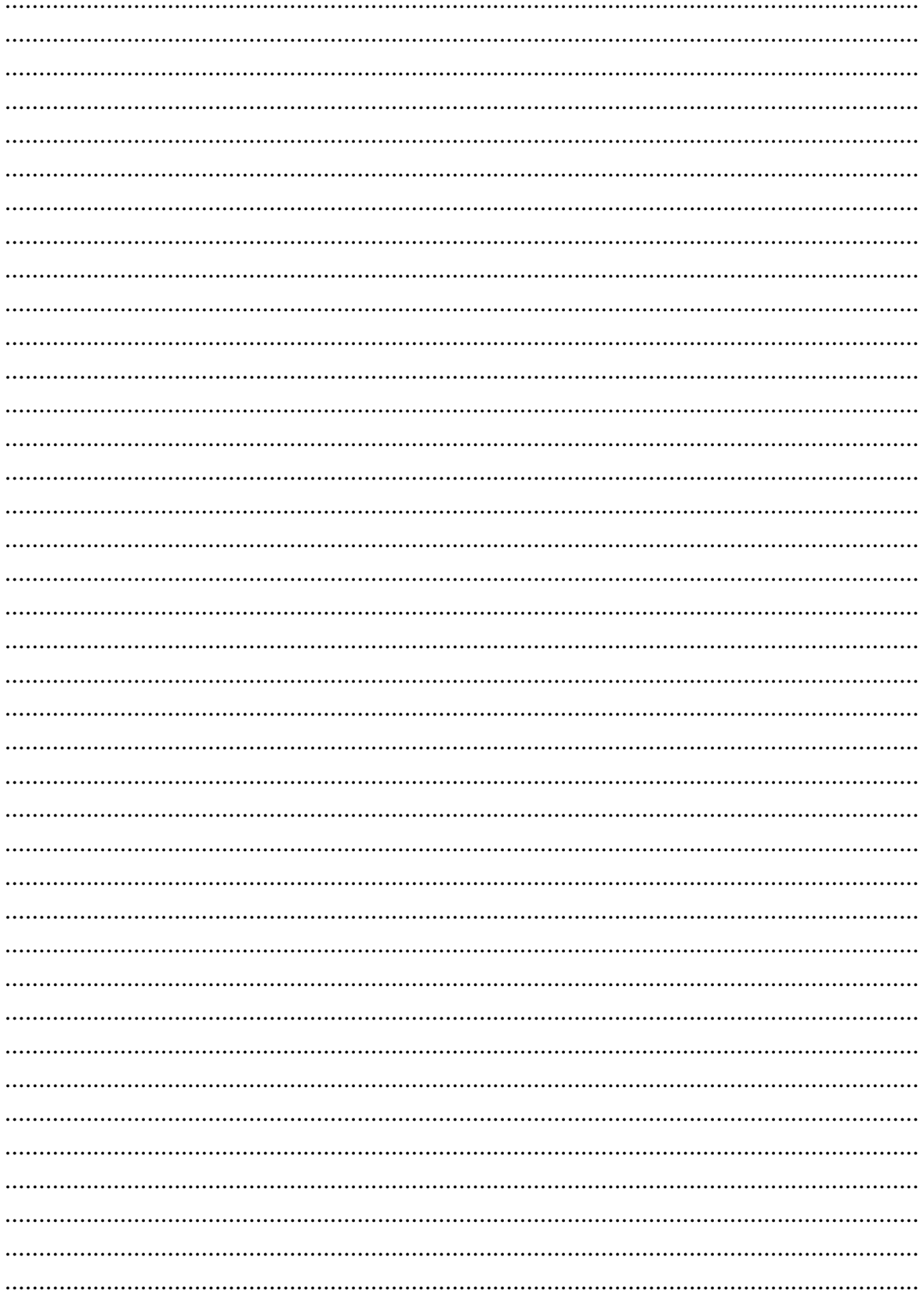

NHẬN XẾT CỦA CƠ QUAN THỰC TẬP

### NHẬN XÉT CỦA GIẢNG VIÊN HƯỚNG DÃN

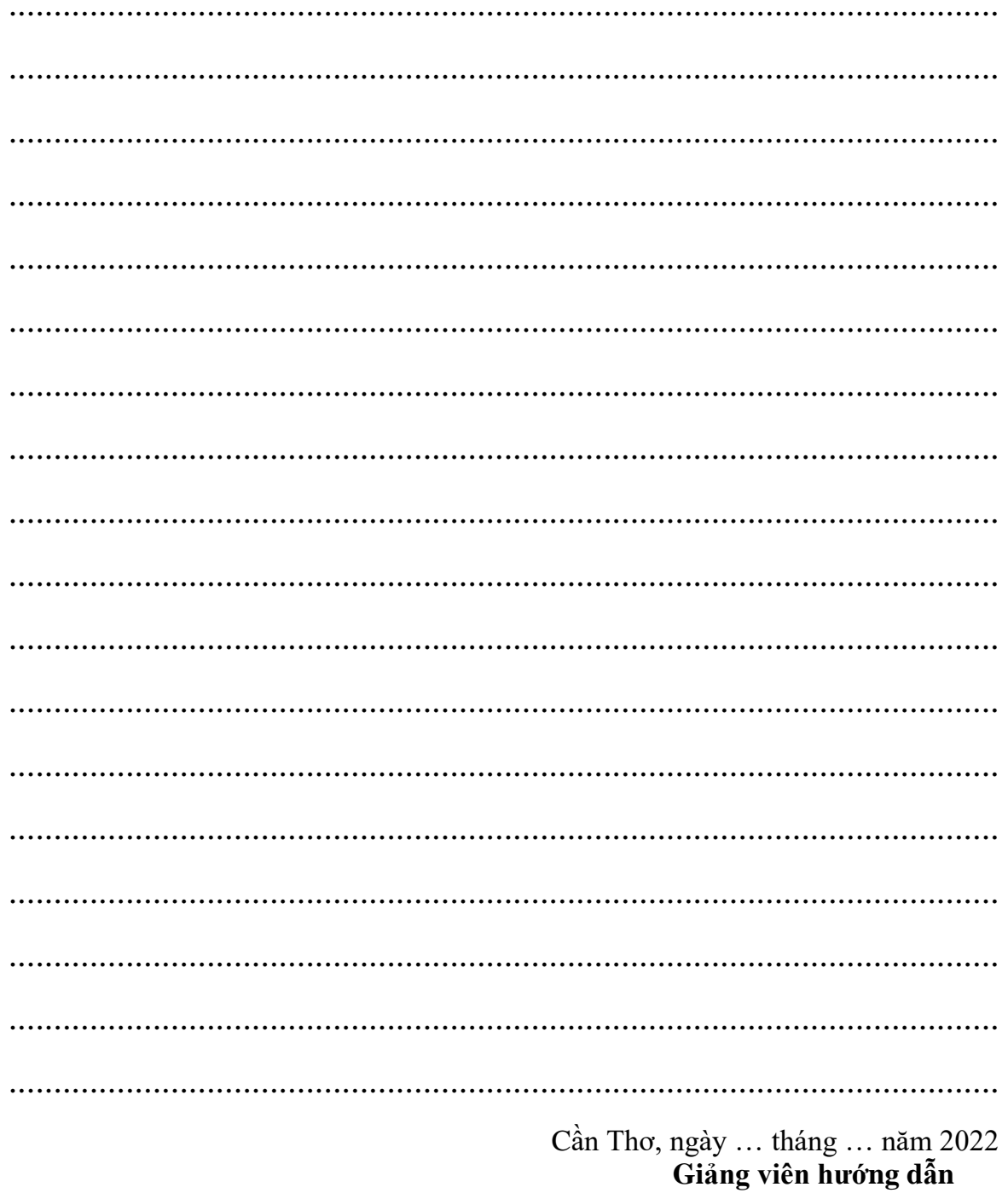

ThS. HUỳNH VÕ HỮU TRÍ

### NHẬN XẾT CỦA GIẢNG VIÊN PHẢN BIỆN

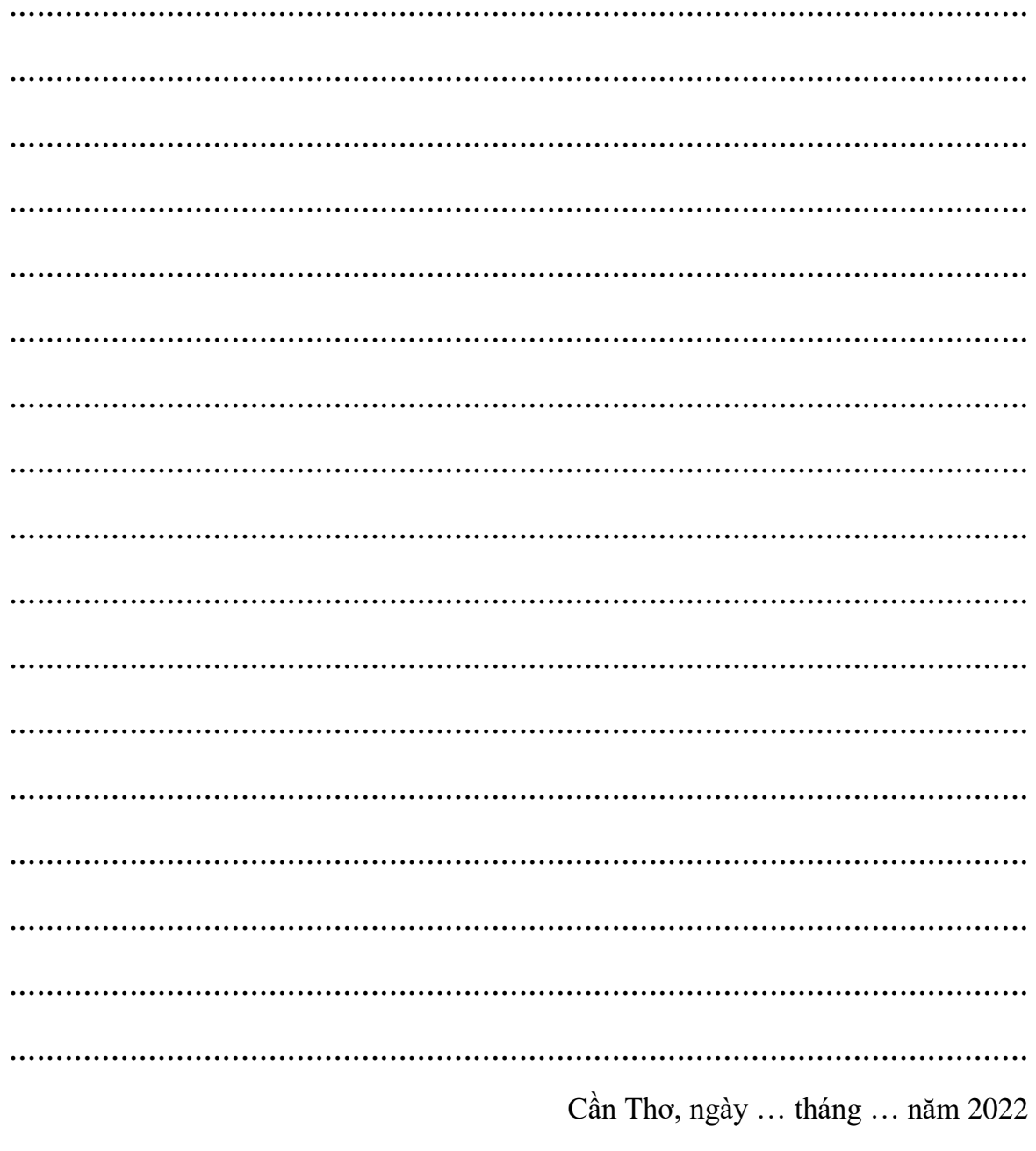

Giảng viên phản biện

#### ThS. PHAN THỊ XUÂN TRANG

#### MŲC LỤC

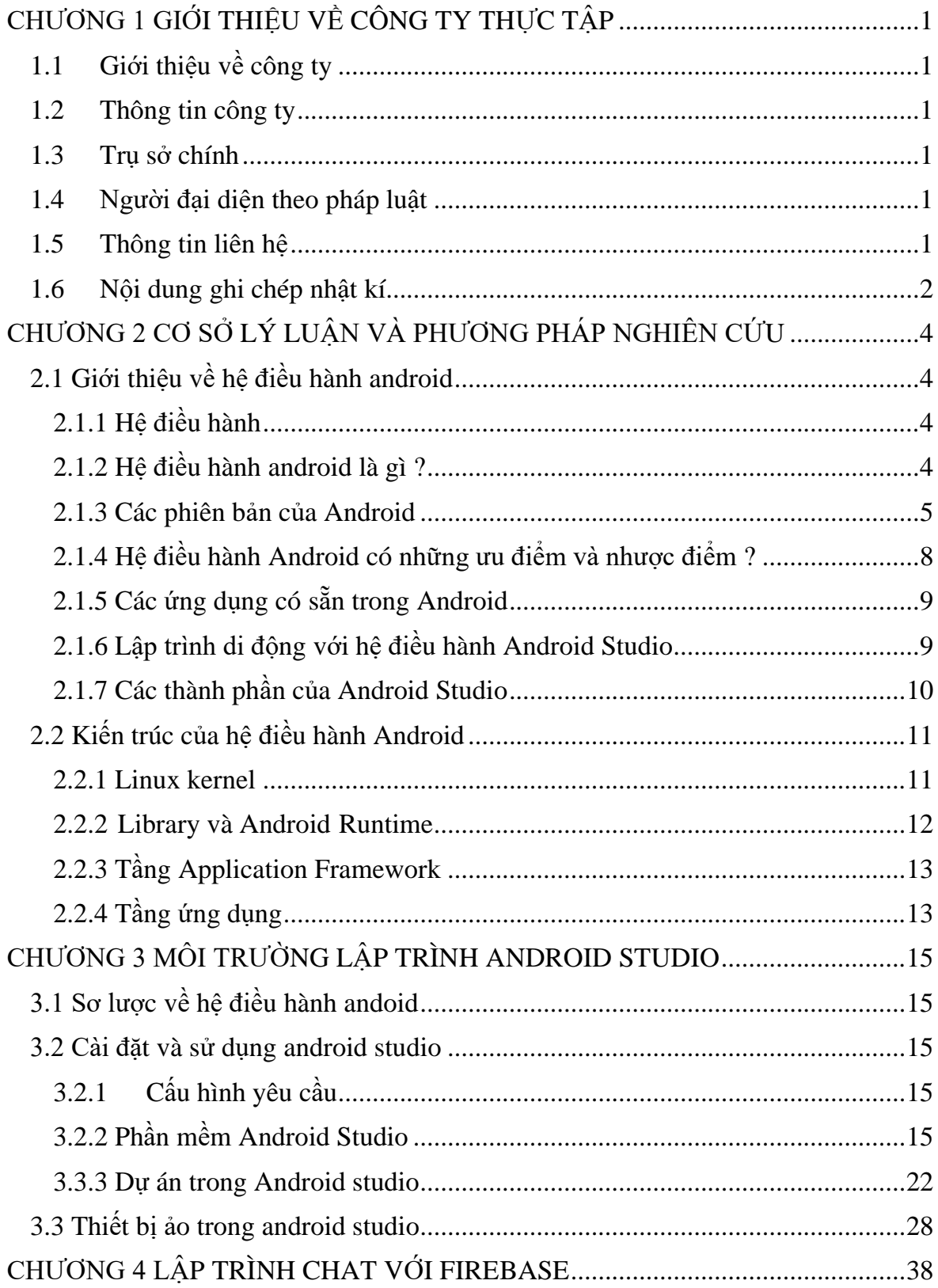

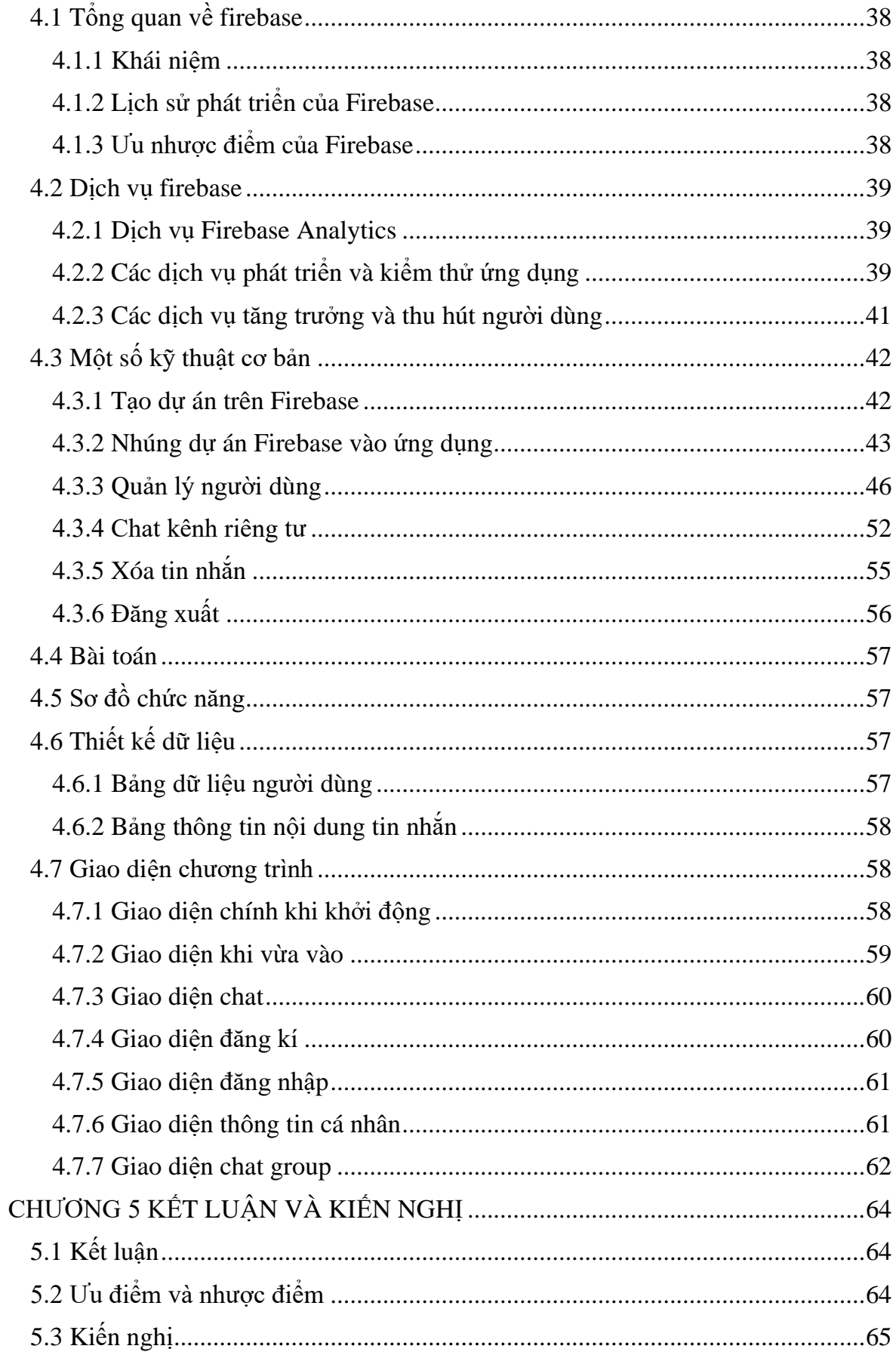

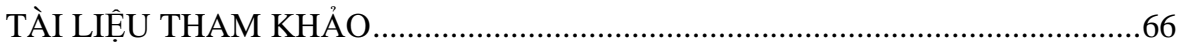

#### **DANH SÁCH BẢNG**

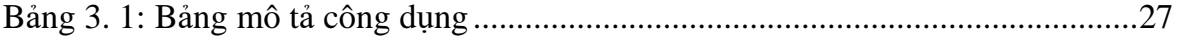

## **DANH SÁCH HÌNH**

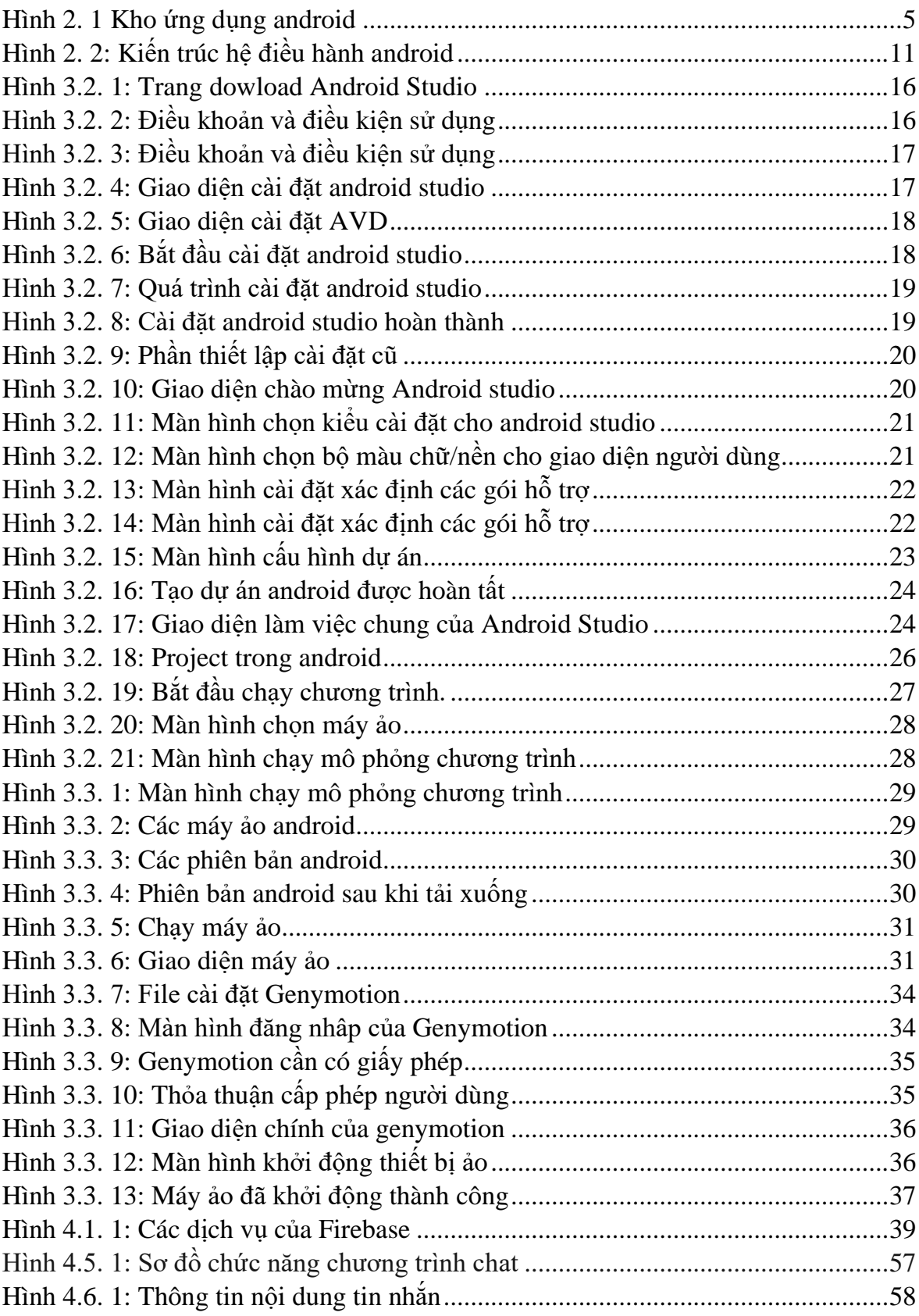

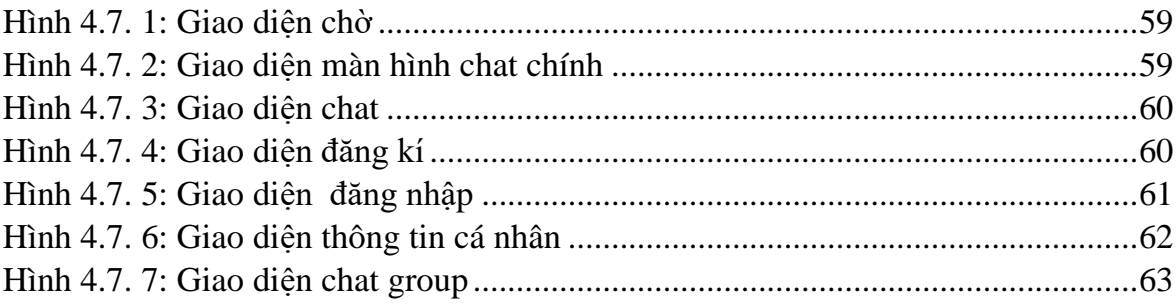